# **Структура архивов измерительновычислительногокомплекса ВЗЛЕТ ИВК исполнения ИВК-ТЭР**

#### **1. Общие положения.**

Архив измерительно-вычислительного комплекса «ВЗЛЕТ ИВК» исполнения «ИВК-ТЭР» представляет собой структурированный массив записей объемом 1 МБ, расположенный в энергонезависимой памяти. Он состоит из 7 типов архивов:

- архив часовой;
- архив суточный;
- архив месячный;
- архив программируемый;
- архив часовой дозатора;
- архив суточный дозатора;
- архив месячный дозатора;
- журнал ошибок;
- журнал режимов (электронная пломба);
- журнал действий пользователя.

#### Таблица 1. Архивы в версиях ПО модуля вычислителя 76.63.00.06 и ниже.

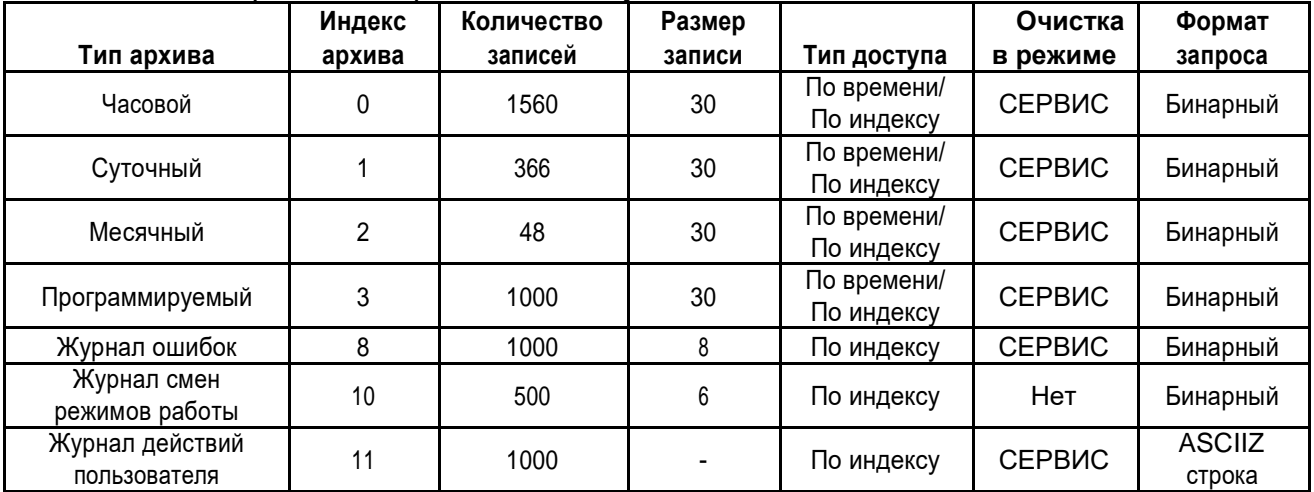

### Таблица 2. Архивы в версиях ПО модуля вычислителя 76.63.00.08 и выше.

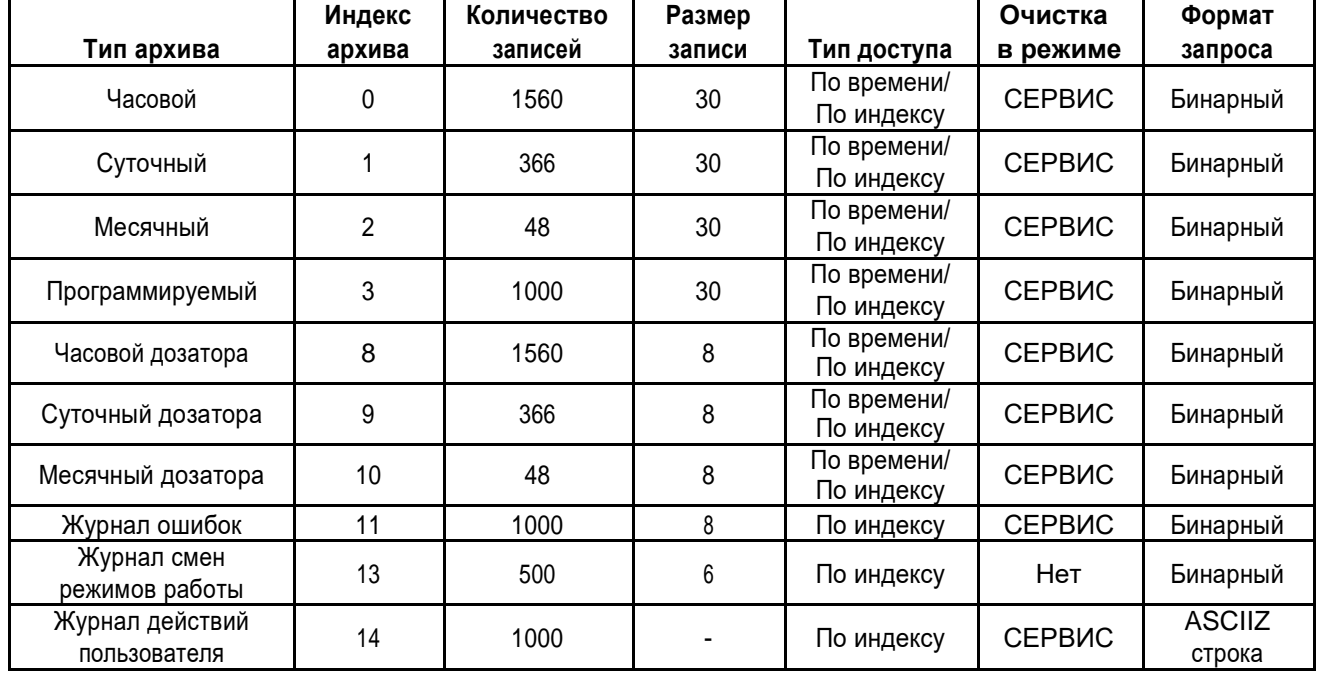

Записи в архивах и журналах располагаются последовательно по возрастанию времени создания архивной записи. Все архивы и журналы имеют циклическую структуру, при переполнении массива следующая запись записывается на место самой старой по времени или по индексу записи.

## **2. Структура записей в архивах.**

2.1. Часовой, суточный, месячный и программируемый архивы (индексы 0, 1, 2, 3)

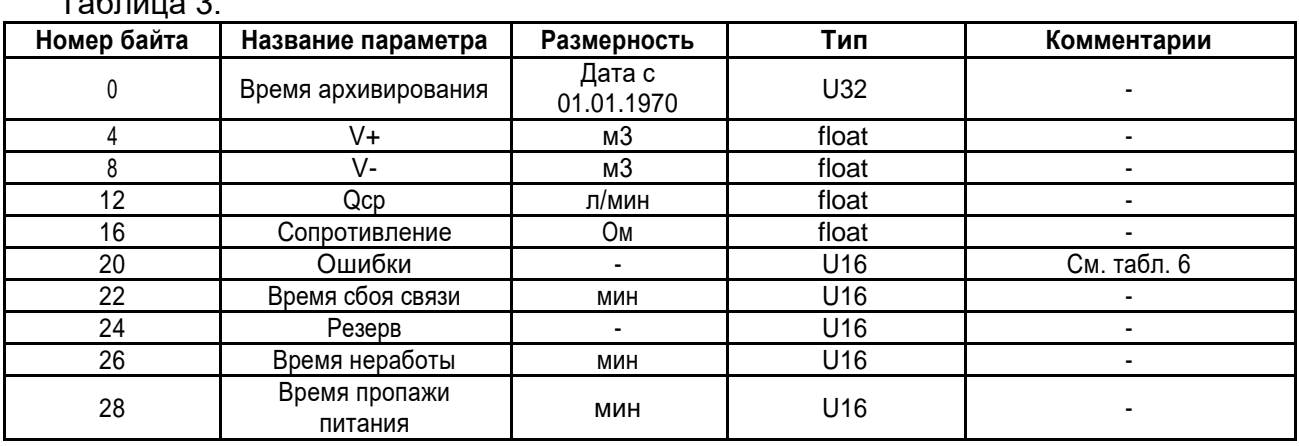

Таблица 3.

2.2. Часовой, суточный, месячный архивы дозатора (индексы 8, 9, 10).

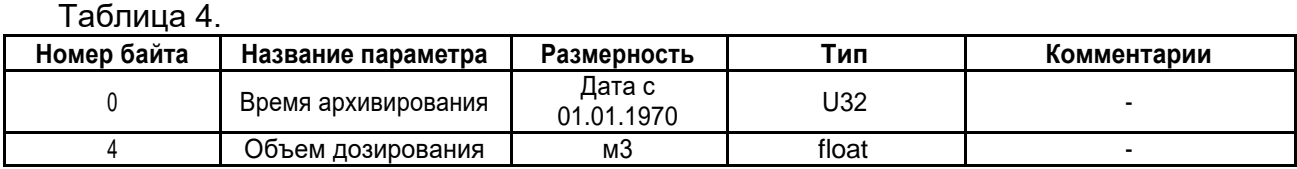

## 2.3. Журнал ошибок (индекс 8 или 11)

### Таблица 5.

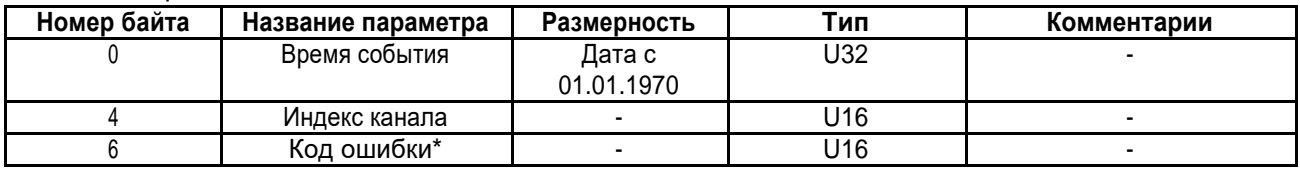

\* Код ошибки содержит тип ошибки:<br>бит номер 8: 0 – установка ошибки, 1 – снятие<br>биты 0-7: индекс ошибки

Таблица 6. Индексы ошибок.

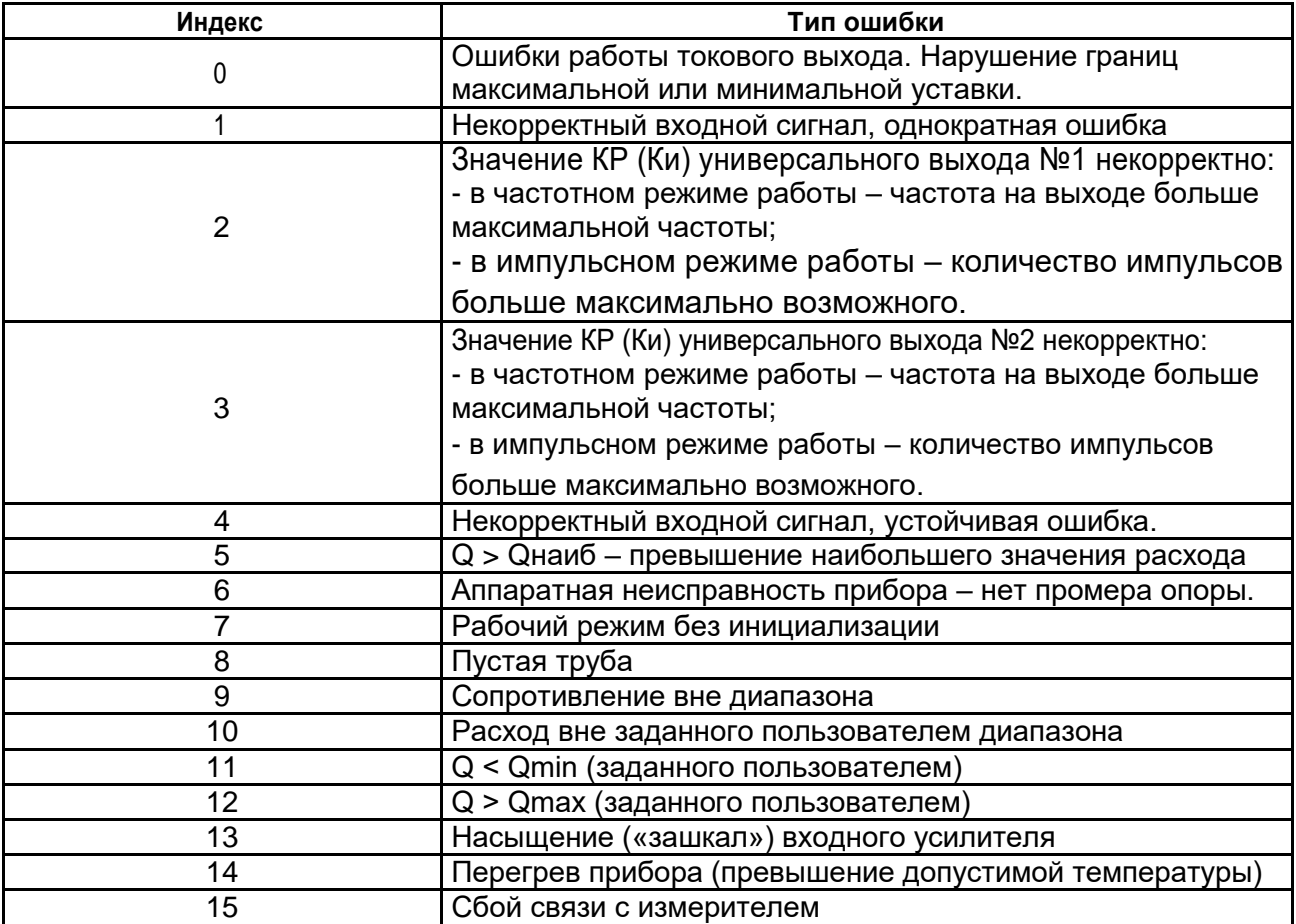

2.4. Журнал смен режимов работы (электронная пломба) (индекс 10 или 13)

Данный журнал используется для отслеживания изменения режимов работы в приборе, которые задаются комбинацией наличия / отсутствия замыкания контактных пар J3 и J4 на блоке вычислителя. Он имеет следующую структуру:

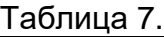

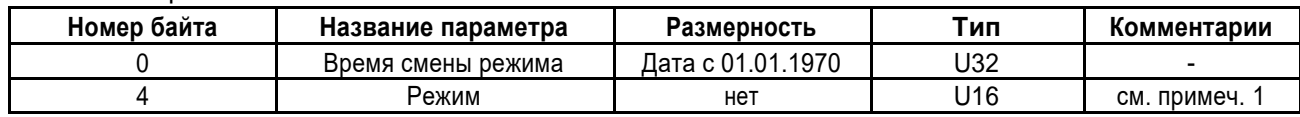

Примечания:

1.Режим работы прибора может принимать следующие знач значения:

0 - «Работа»;

1 - «Сервис»;

2 - «Настройка»;

2. Этот журнал невозможно стереть никакими средствами – данные в него записываются на протяжении всего срока службы прибора.

2.5. Журнал действий пользователя (индекс 11)

При запросе по последовательному интерфейсу возвращается кадр ModBus с запакованной текстовой информацией в виде:

Таблица 8.

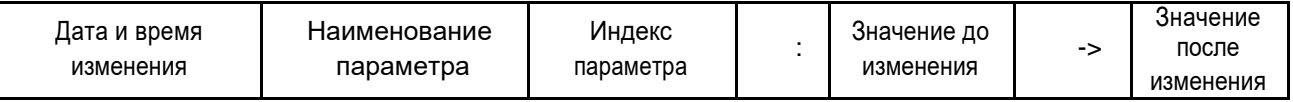

#### **3. Доступ к архивам и журналам.**

Доступ к архивным записям осуществляется двумя способами: доступ по индексу (для всех архивов и журналов), и доступ по времени (для часового, суточного, месячного, программируемого архивов) с помощью 65-ой функции ModBus.

При доступе к архивам по времени, запрашиваемое время округляется до периода архивации. Если записи с запрашиваемым временем нет в архиве, то формируется пустая запись (все данные равны нулю), равная по длине архивной записи этого архива.